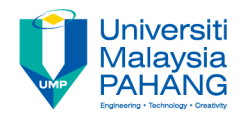

## **FUNDAMENTAL OF MULTIMEDIA MULTIMEDIA ELEMENTS TEXT**

#### **By Dr. Rahmah Mokhtar Faculty of Computer Systems & Software Engineering drrahmah@ump.edu.my**

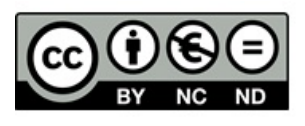

OER Fundamental of Multimedia by Dr. Rahmah Mokhtar work is under licensed Creative Commons Attribution-NonCommercial-NoDerivatives 4.0 International License.

**Communitising Technology** 

#### Chapter Description

**Expected Outcomes** At the end of this lesson you will understand:

- Importance of text in a multimedia presentation
- Understanding fonts and typefaces
- Using text elements in a multimedia presentation
- Computers and text
- Font editing and design tools
- Multimedia and hypertext
- References
- Tay Vaughan. Multimedia: Making It Work, Ninth Edition. Mc Graw Hill. 2014. ISBN-13: 978-0071832885.
- Zhe-Nian Li, Mark S. Drew.S & Jiangchuan Liu. Fundamentals of Multimedia (Texts in Computer Science) 2nd ed. 2014 Edition. Springer Publication. 2014. ISBN-13: 978-3319052892.
- Khalid Sayood. Introduction to Data Compression, Fourth Edition (The Morgan Kaufmann Series in Multimedia Information and Systems) 4th Edition. Elsevier. 2012 ISBN-13: 978-0124157965.
- Savage, T.M., Vogel, K.E. An Introduction to Digital Multimedia 2nd ed.. 2013. Jones & Bartlett Learning ASIN: B00LZM6ESY.
- Parag Havaldar, Gerard Medioni. Multimedia Systems: Algorithms, Standards, and Industry Practices (Advanced Topics) 1st Edition. Cengage Learning. 2011. ISBN-13: 978-1418835941

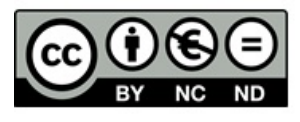

#### Importance of Text

- \* Words and symbol in any form, spoken or written are the most means of communication
- \* Vital element of multimedia in menus, navigation system and content
- $*$  Factors affecting legibility of text:
	- -size
	- Background and foreground color
	- Style
	- - Leading

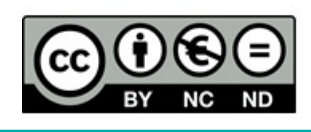

#### Text in Multimedia Applications

- Of all multimedia elements, text is the easiest to manipulate
- General guidelines:
	- Be concise
	- Use appropriate fonts
	- Consider different type styles
	- Be consistent
	- $-$  Make the text readable
	- Use restraint

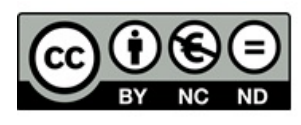

- A typeface is a family of graphic characters that usually includes many types sizes and styles
- A font is a collection of characters of a single size and style belonging to a particular typeface family.

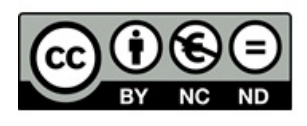

- \* Font styles
- Boldface, Italic, Underlining, Outlining
- \* Font Sizes
- Measured in point
- Kerning is the space between characters pairs Leading is the spaces between lines

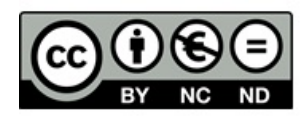

#### \* Cases

Upper, lower, intercap

\* Serif vs Sans Serif

\* SERIF 

The little decoration at the end of a letter stroke and are used for body text

\* SANS SERIF 

Do not have serif at the end of a letter stroke and are used for headlines and bold statements

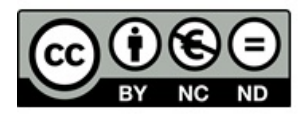

#### **FONT AND FACES**

- $\triangleright$  A typeface family of graphic character
- $\triangleright$  A font is a collection of characters of a single size
- ≻ Font format **Bold**, *Italic* & Underline
- $\triangleright$  Font types Serif and Sans Serif

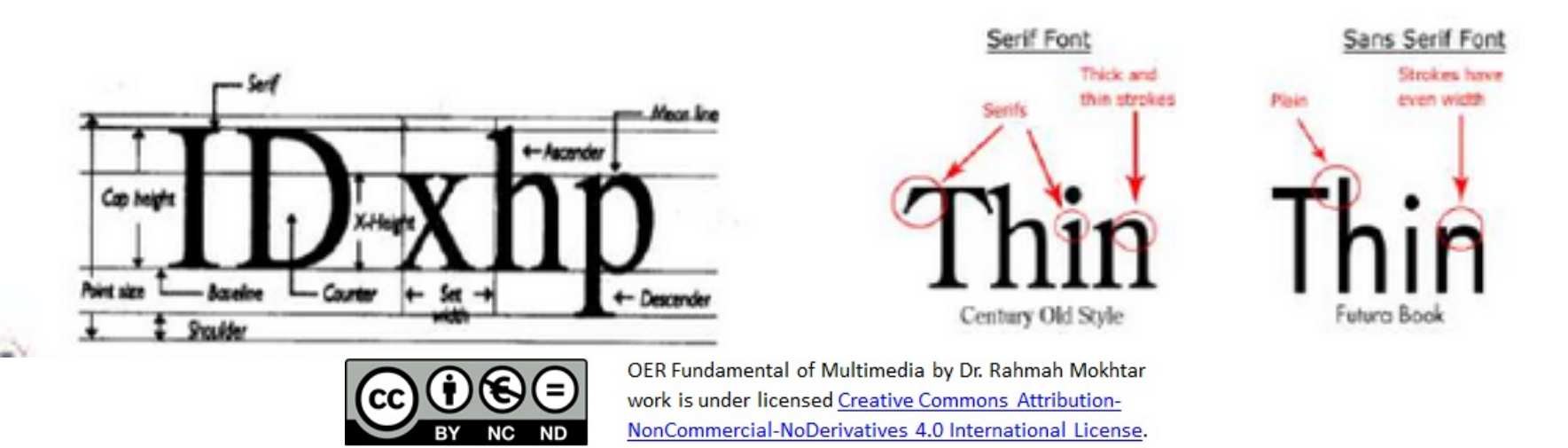

### Working with Text

- Be concise text fills  $\langle \frac{1}{2} \rangle$  screen
- $\blacksquare$  Large amounts of text
	- □ Alternatives? animation, video, narration.
	- $\Box$  Show a preview and allow user to request more
		- **Hyper** linking
		- **Pop-up messages, scroll bars,** 
			- drop-down menus

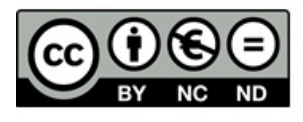

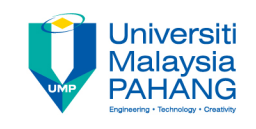

# Use Appropriate Type Fonts

## \* Decorative

- \* Hard to read
- \* Used for emphasis

### \* **Serif**

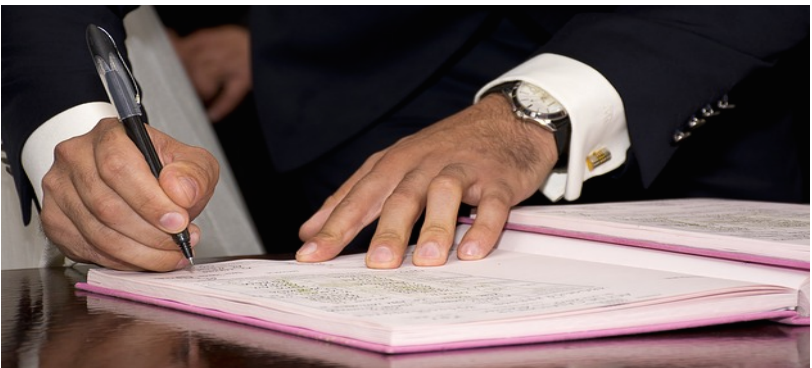

https://pixabay.com/en/mayor-signature-sign-adult-917149/

- \* Creates illusion of a line and guides the eye across the screen facilitating readability
- \* Used on large blocks of text
- \* San serif
	- \* Clean, simple
	- \* Good for headings

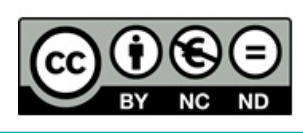

## Examples of: Serif, Sans Serif, and Other Fonts

Sans Serif: The French word sans means "without," so a sans serif font is one without extensions. Sans serif fonts are best used for titles.

Bodoni ABCDEFGHIJKLMNOPQRSTUVWXYZ **Avant Garde ABCDEFGHIJKLMNOPQRSTUVWXYZ Arnold Boecklin** ABCDEFGRIJKLIHROPORSTUVWXYZ

Scanned image: from Multimedia Concepts – James Shuman

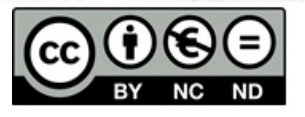

OER Fundamental of Multimedia by Dr. Rahmah Mokhtar work is under licensed Creative Commons Attribution-NonCommercial-NoDerivatives 4.0 International License. Serif: A serif is a line or curve extension from the end of a letter. Serif fonts are best used for body text.

Decorative: Decorative fonts, such as script type, are more stylish and formal. They are best used for emphasis.

#### Font Type Styles

- Type styles: **bold**, *italic*, *underline* – Used for emphasis
	- Use for links hypertext
- Be consistent
	- Similar headings typeface, size, style
	- $-$  Use same font for similar sections
	- Graphic image for headings Consistency vs. file size

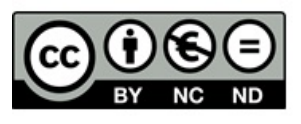

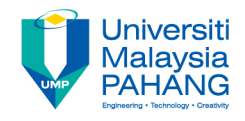

# Make Text Readable - Use Restraint

- Choose fonts found in most systems
- Avoid "ransom note" effect
- Choose only up to four variations of type styles, WE TAVE YOUR fonts and sizes **ATION LamS**

if YOU waNt TO see the M acAim Unea Ten aNd UniouchEd **then** you must *mo*ticall **SECURITY. LES OR ANYONE CISE.** 

WE WILL BE  $n$  touch with  $\rho$ u $r$  Demands

http://forensicunit.weebly.com/ransom-notes.html

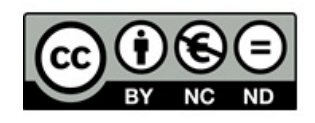

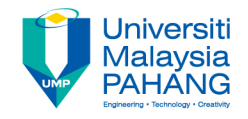

# Creating and Editing Text

- Word Processor
- Corel Draw
- Adobe Illustrator
- Scanner
- OCR-Optical Character Recognition

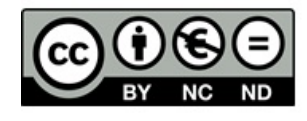

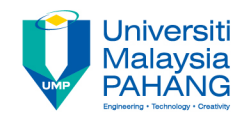

- Menus for navigation
- A user navigates through content using a menu
- A simple menu consist of a text lists of topics
- Interactive buttons
- A button is a clickable object that executes a command when activated
- Users can create their own buttons from bitmaps and graphics

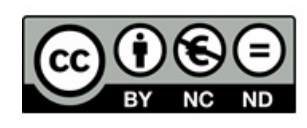

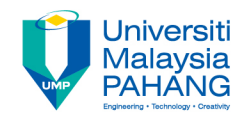

- Fields for reading
- Reading a hard copy is easier and faster than reading from the computer screen
- A document can be printed in one of the two orientations -portrait or landscape
- HTML documents
- Symbol and Icons

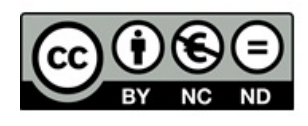

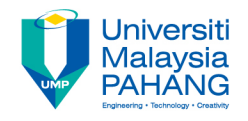

#### HTML Documents \* HTML stands for Hypertext Markup Language

- \* It is the standard document format used for Web pages
- \* HTML documents are marked using tags
- \* Some commonly used tags are:
- The <B> tag for making text bold faced.
- The <OL> tag for creating an ordered list
- The <IMG> tag for inserting image

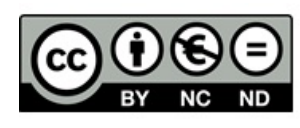

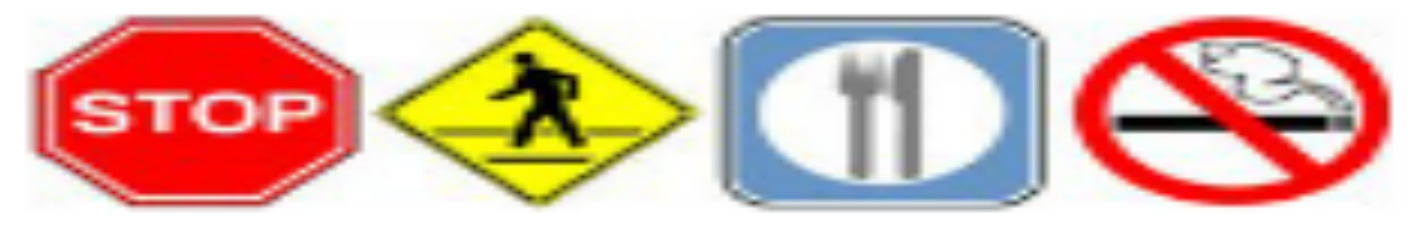

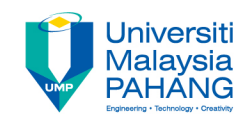

# Symbol and Icons

- Symbols are concentrated text in the form of stand-alone graphic constructs are used to convey meaningful messages
- Symbols used to convey human emotions are called emoticons
- Icon are symbolic representations of objects and process

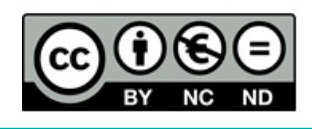

#### Using Text on the Internet

- Navigator such as Mozilla, Internet Explorer and Edge determine the fonts of your web page.
- To ensure text is displayed in the desired way:
	- $-$  Use a font set
	- Use a Cascading Style Sheet
	- Embed it in your Web pages
	- Change the text into an image

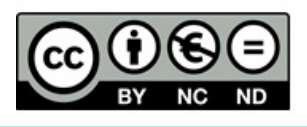

#### Hypertext System

- The organized cross-linking of words, images and other web elements
- A system in which words are keyed or indexed to other words is referred to as a hypertext system
- Hypertext system enables the user to navigate through text in a non-linear way

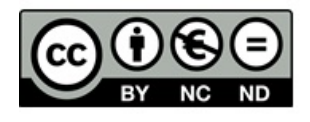

#### Hypertext System

- \* Information management and hypertext program present electronic text, images and other elements in a database fashion
- \* Software robots visit Web pages and index entire web sites
- \* Hypertext databases make use of proprietary indexing systems
- \* Server-based hypertext and database engines are widely available

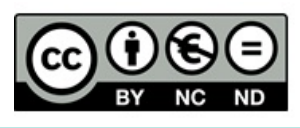

#### Example of Hipertext

• www.ump.edu.my

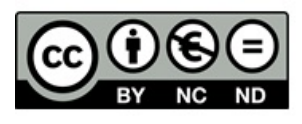

#### Other Resources

- Some of the sources for font shopping
	- EyeWire (www.eyewire.com)
	- garageFonts (www.garagefonts.com)
	- LetterSpace (www.letterspace.com)
	- BitStream (www.bitstream.com)
	- MyFonts (www.myfonts.com)
	- T26 (www.tw6.com)
	- $P22$  (www.p22.com)
	- FontHaus (www.fonthaus.com)

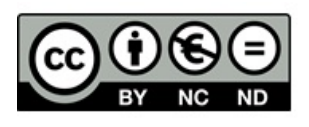